## Achievem

This certificate accredits that

## Paweł Barczewski

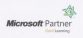

has successfully completed the following Microsoft Official Course:

COURSE 6419: MS-6419 Configuring, Managing and Mainteining Windows Server 2008 hassel Servers

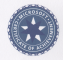

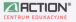

anno Kun

23 Departure 2011